$11234$ <br>  $2346$ 

Bezare

DEL

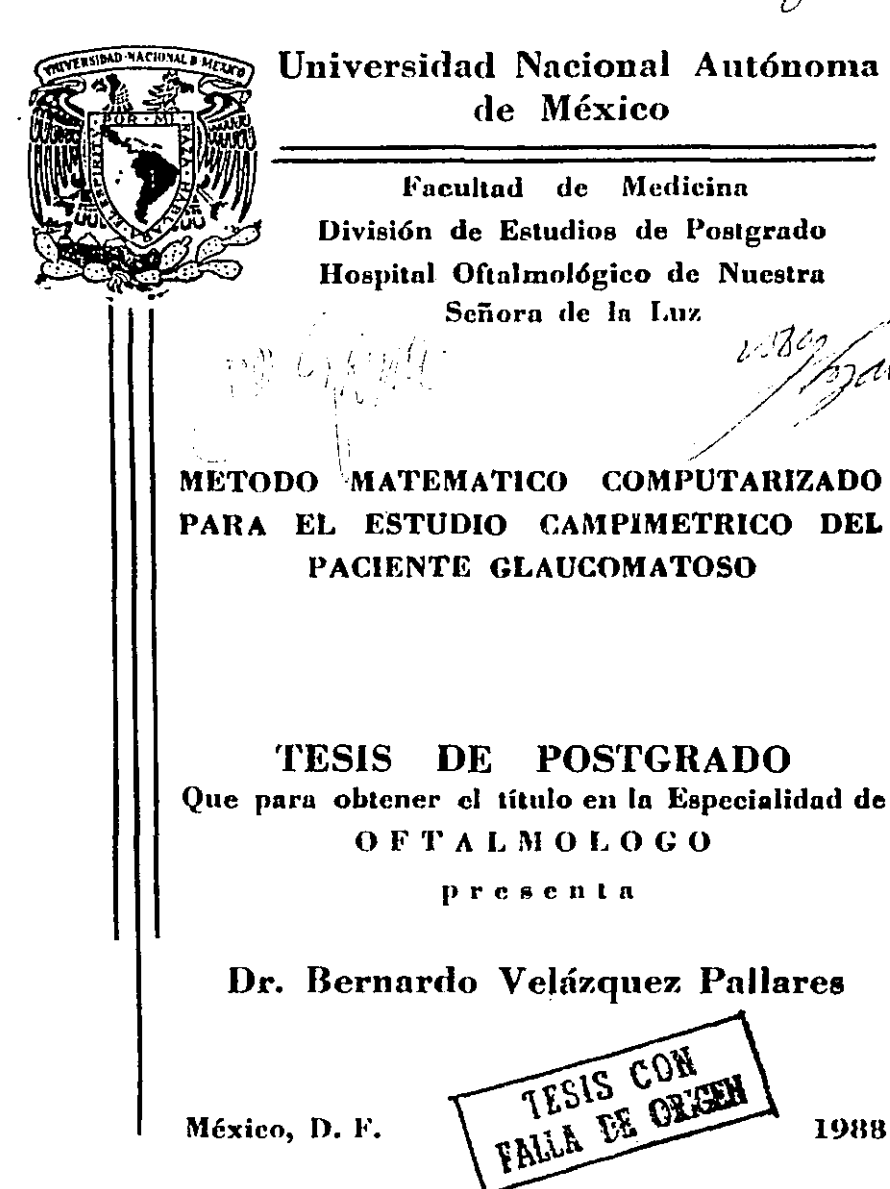

1988

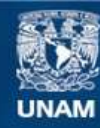

Universidad Nacional Autónoma de México

**UNAM – Dirección General de Bibliotecas Tesis Digitales Restricciones de uso**

# **DERECHOS RESERVADOS © PROHIBIDA SU REPRODUCCIÓN TOTAL O PARCIAL**

Todo el material contenido en esta tesis esta protegido por la Ley Federal del Derecho de Autor (LFDA) de los Estados Unidos Mexicanos (México).

**Biblioteca Central** 

Dirección General de Bibliotecas de la UNAM

El uso de imágenes, fragmentos de videos, y demás material que sea objeto de protección de los derechos de autor, será exclusivamente para fines educativos e informativos y deberá citar la fuente donde la obtuvo mencionando el autor o autores. Cualquier uso distinto como el lucro, reproducción, edición o modificación, será perseguido y sancionado por el respectivo titular de los Derechos de Autor.

INDICE.

J. IN7RDOUCCION. Página 1. PLANTEAMIEN70 CIENTIFICO. ANTECEDENTES. OBJETIVOS.

11. MA7ERIAL Y METOOOS. Página 10.

III.RESULTADOS. Página 3S.

IV. OISCUS!ON. P6gina 41.

V. CONCLUSIONES. Página 44.

VI. APENOICE. Página 46.

VII. BIBLIOGRAFIA. Página 59.

#### I. INTRODUCCION.

- 1 -

#### PLANTEAMTENTO CIENTIFICO.

Se ha dicho que existen dos grados principales -del conocimiento científico. El primero está re-lacionado a la observación de los fenómenos naturales v sus probable relación causa-efecto: esteconocimiento llega a ser de gran valor cuando seemplea una metodología científica adecuada y. sobretado, cuando el fenómeno investigado no es alterado por el mismo método empleado. El segundo grado de conocimiento científico trata sobre la síntesis conceptual de los hechos previamente - descubiertos. Es aquí donde se representan mode-los y se formulan teorías, siendo este grado delconocimiento frágil y fugaz.

Actualmente la investigación científica ha desa-rrollado logros impresionantes en el primer grado del conocimiento, empleando tecnología muy sofisticada y experimentación costosa para, finalmente, inundar la literatura mundial de datos de difícil aplicación.

Por otra parte existe una marcada carencia de modelos científicos y teorias que engloben y exnliquen los conocimientos ya adquiridos, llegándosea formar una gran brecha entre ambos tipos de conocimiento, la llamada area ininteligible (10).

 $-2$ 

El presente método matemático trata de ser una -herramienta mediante la cual podamos ordenar la serie de datos, que representan la progresión dela pérdida visual en el glaucoma y que, finalmente, quizas nos ayude a conocer el area ininteligibleque a este tema respecta.

#### ANTECEDENTES.

El estudio del campo visual es la herramienta más importante en el control del paciente glaucomatoso: este examen presenta las siguientes variables: intensidad del estímulo medido en Apostilbs (Asb), tamaño del estímulo en mm<sup>2</sup>. localización del es-timulo y velocidad del mismo dentro del campo visual.

El Apostilb es una unidad de reflectancia lumínica y equivale a 132.847 candelas-pié reflejadas;el perímetro tipo Goldmann tiene una serie de -filtros que modifican cuantitativamente la intensidad lumínica previamente calibrada, el cambio en este caso se produce logarítmicamente: ya sea-0.1 log en las filtros a, b, c, d, e; como 0.5 -lon en los filtros 1, 2, 3, 4. De esta manera - cuando se calibra la intensidad en 1000 Asb., obtenemos peque<sup>ñ</sup>os cambios de intensidad entre lasprimeras combinaciones de filtros, por ejemplo: -2b a 2c son 50 a 63 Asb., y grandes cambios de -intensidad entre las últimas combinaciones de -filtros, por ejemplo: 4d a 4e son 800 a 1000 Asb.  $(TABLA I.).$ 

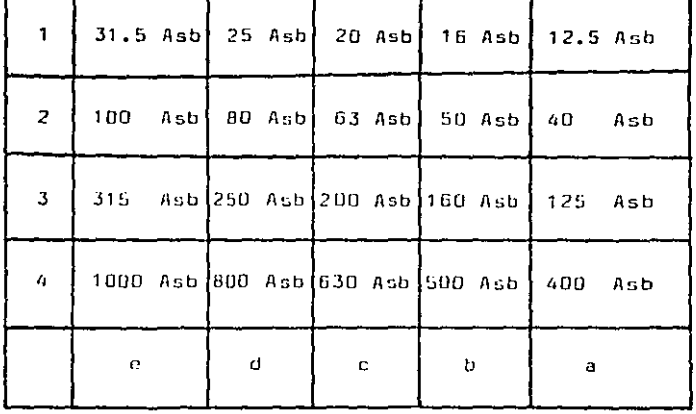

#### TABLA I.

#### COMBINACION DE FILTROS Y VALOR

DE LA INTENSIDAD CALIBRADO A 1000 ASB.

El tamaño del estímulo se mide en mm2 y corres --ponde al area elíptica del mismo; el perímetro de Goldmann tiene 6 tamaños disponibles. (TABLA II.).

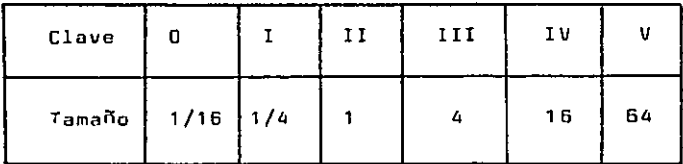

TABLA II.

TAMANO DEL ESTIMULO EN mm<sup>2</sup>.

Con respecto a la localización del estímulo, ésta se lleva a cabo cuando se realiza la campimetríaclnética, la velocidad del estimulo se ha descrito que debe ser de 3 a S grados por segundo (1). El progreso de la p6rdlda del campo visual se hadocumentado extensamente, hacienda gran hincepiéen la localización campimétrica precisa de los - defectos subsecuentes (3).

El primera de estos cambios es la presencia súbita de un escalón de localización nasal como con- secuencia del daño a la capa de fibras nerviosasretlnianas; la progresión de este defecto va a dar lugar a escotomas absolutos o relativos en esta área, mismos que gradualmente se fusionan ycanvlerten en el clásico escotoma en cimitarra. Posteriormente se oresenta déficit visual en la-otra mltad del campo que da lugar al llamada es- cotoma anular, mismo que aún presenta el escalónnasal por la asimetría de la afección de los ha- ces de fibras nerviosas.

Finalmente el escotoma anular progresa tanto ha-cia la periferia como hacia el centro del campo visual, dejando dos pequeñas islas de visión re- mancnte, la central y la temporal, pudiéndose perder por último cualquiera de estas.

- 7 -

Hay que notar que los escotomas peracentrales únicos de el area de Bjerrum y aón defectos mayores pueden mejorar y hasta desaparecer. Ultimamente no solo se ha estudiado la localiza- ción de la perdida visual en el glaucoma crónicosimple, sino también se ha cuantificado ésta, obteniendo resultados interesantes; el Dr. Frede-- rick S. Mikelberg (S) de la Universidad de la Co- lumbia Británica en Uancouver midió el area de - los escotomas y su progreso en el tiempo, encon- trando tres tipos de progresión: lineal, episódi-

- B -

ca y estable; uno de los principales defectos desu estudio es la llamada deformación cartográfica que se presenta cuando se miden areas en repre--sentacioncs bidimensionales de un fenómeno tridimensional, cama sucede en la campimetrla (11); el - Dr. Mikelberg utiliza una unidad denominada masadc escotoma, misma que es obtenida multiplicandolos mm  $2$  del area del escotoma por los decibeles empleados (db), el db es la medida de cambio lo- garttmico (logaritmo de base 10) entre una intensidad luminosa y otra, empleadas durante la cam- pimetría: este tipo de unidad trae consigo un --problema de base, ya que no es posible definir y reproducir los datos, dado que se desconocen - tanta la calibraci6n del camptmetra como el valor absoluto al que el cambio logarttmico se refiere.

#### OBJETIVOS.

Las objetivos de este trabaja son los siguientes: 1.- La definición de una unidad numérica que nospermita cuantificar el campo visual y reproducirlos valores que le dieron lugar.

- 9 -

2.- La realización de un método matemática con el cual valoremos la ganancia o pérdida del campa visual.

3.- La aplicación de un método matemática que ayude a predecir el valor de las campimetrlas subsecuentes.

4.- La aplicación de ambas metodologías en el estudio de los campos visuales de pacientes con glaucoma crónico simple, del Hospital Oftalmoló- gico de Nuestra Señora de la Luz.

### II. MATERIAL Y METODOS.

#### MATERIAL.

Se estudiaron 21 campimetr!as (62 isépteras) de - 11 pacientes con glaucoma crónico simple,realizadas del 10 de Diciembre de 1983 al 18 de Agosto de 1987 en el Departamento de Glaucoma del Hospital Oftalmológica de Nuestra Señora de la Luz: de los 11 pacientes, 10 eran mujeres *y* un hombre,las edades fluctuaban de los 43 n los 70 nños y lostratamientos recibidos fueron en la mayoría de los casos, múltiples (Tabla III.), llegándose a -combinar tanto a~bloqueadores *<sup>y</sup>*epinefrínicos con acetazolamida, pilocarpina, trabeculoplastía *y* - trabeculectom!a.

- 11 -

| Caso | <b>Sexa</b> | Edad | Tratamiento                                                                                                    |
|------|-------------|------|----------------------------------------------------------------------------------------------------|
| 1.   | Fem.        | 65   | Maleato de timolol 0.5%,<br>epinefrina.                                                                                      |
| 2.   | Fem.        | 63   | Maleato de timolol 0.5%,<br>pilocarpina 4%, clorhidra-<br>to de dipivefrín D.1%.                                             |
| 3.   | Fem.        | 64   | Maleato de timolol 0.5%,<br>acetazolamida, pilocarpina<br>2%, metipranolol 0.6%,<br>epinefrina, trabeculecto-<br>mía.        |
| 4.   | Fem.        | 62   | Maleato de timolol 0.5%.<br>oilocarpina 2%.                                                                                  |
| 5.   | Masc. 63    |      | Maleato de timolol 0.5%,<br>oilocarpina 2%, acetazola-<br>mida.                                                              |
| 6.   | Fem.        | 65   | Maleato de timolol 0.5%.                                                                                                    |
| 7.   | Fem.        | 70   | Maleato de timolol 0.5%,<br>pilocarpina 2%, epinefrina,<br>acetazolamida.                                                    |
| в.   | Fem.        | 43   | Sin tratamiento.                                                                                                    |
| 9.   | Fem.        | 43   | Maleato de timolol 0.5%,<br>pilocarpina 2%, metiprano-<br>lol 0.6%, betaxolol 0.5%,<br>trabeculoplastía.                     |
| 10.  | Fem.        | 51   | Epinefrina, metipranolol<br>0.6%, trabeculoplastía.                                                                          |
| 11.  | Fem.        | 61   | Maleato de timolol 0.5%,<br>pilocarpina 2%, metiprano-<br>lol 0.6%, clorhidrato de<br>dipivefrín 0.1%, trabeculo-<br>plastía |

TABLA III.<br>SEXO, EDAD Y TRATAMIENTO.

Las campimetrías fueron realizadas mediante el -camp!metro tipo Goldmann, marca Topeen y modelo - SBP-11 , habiendose calibrado el estímulo a 1000- Apostilbs *y* la intensidad del fondo a 31.S Apos- tilbs; estudiándose aquellas campimetrias secuenciales que presentaban el mismo tipo de estímulo; el mayor lapso entre ambos estudios fue de 1348 días y el menor de 65 dÍas(TABLA IV.) dcscartán- dose aquellos estudios realizados con estímulos mayores de 0.25 mm2 y las que fueron considerados como no confiables.

- 13 -

r::---··----------- ---·-----··----··-··--1 Caso. Tlpo de Estíffiulu. lapso del [~t!mulo. <sup>1</sup> ¡\_,. \_\_\_\_\_\_ -----------------·----·- ·- -----1 1 ·- \_\_\_\_\_ ¡ 1. 13e 153 días 1---- --···-·· *2.* I3e,J4e 179 días i---..• 1  $3.$  $12e$ 103 días f--3\_.<br><del>Advised a</del>nd and an arrangement and an arrangement and an arrangement and arrangement and an arrangement and a 4. 14e 287 días s. !Je, I4e 65 días 6. 14e 146 días !-------------------------- 7. 12e, I3e, I4e 304 días B. I3a,14a 100 días 9. 13e, 14e 341 días .\_\_ \_\_\_\_\_\_\_\_\_\_\_\_\_\_ ·-------------; 10 • I2e,14e 294 días l<br>L 11. Ile, I2e, I3e 1378 días l4e

#### IABLA IV.

1 IPO Y LAPSO DEL ESTIMULO.

 $- 14$ 

Las presiones intraoculares antes *y* durante el - tratamiento variaron ampliamente en todos los casos, siendo la menor de 7 mm de Hg. y la mayor de 42 mm de Hg., con una media de 20.05 mm de Hg.--- TABLA V.).

 $-15$  -

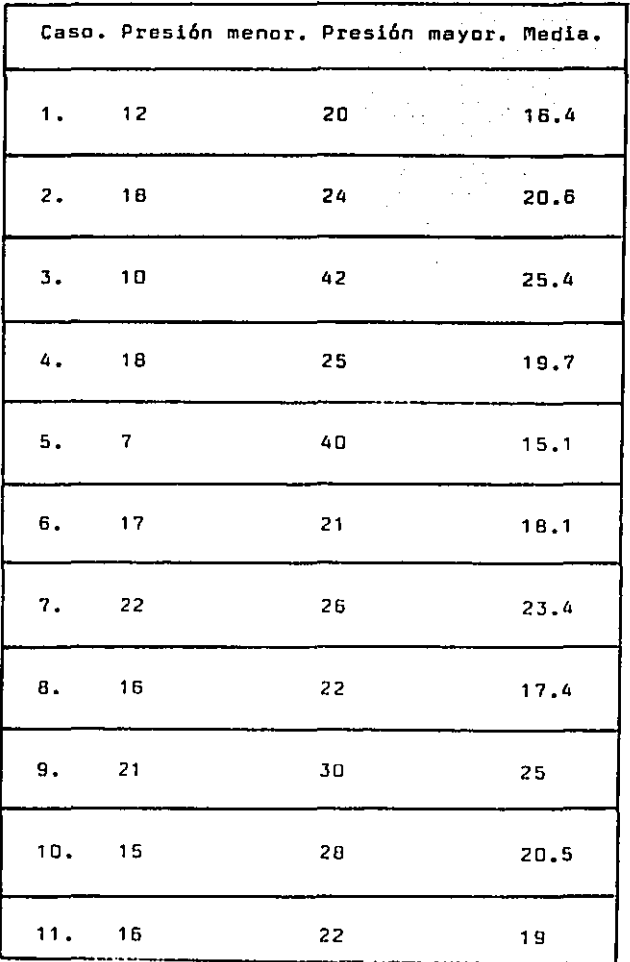

 $16 -$ 

## TABLA V.

PRESION INTRADCULAR.

fl'IETODOS.

l.- Análisis matemático.

El análisis matemático se realizó mediante una computadora personal !BM compatible, misma que tenía un disco duro tipo Wlnchestcr *y* 20 megabytes de memoria. So utiliz6 lenguaje tipo Basic.

2.- Definición de Unidad numérica.

La Unidad numérica debe tenor las siguientes ca-- racterísticas:

a) Incorporar *el* vnlor do *lu* intensidad del estí- mulo luminoso (Asb) *y* de su tamafto (mm2), siendo su valor mayor cuando la sensibilidad retiniana es alta *y* el tamafto del estímulo pequefto, *y* menor cuando la sensibilidad sea baja *y* el tamafto mayor. b) Presentar relación numérica con los valores -- considerados como normales de las correspondientes isópteras.

c) Ser facilmente reproducible a partir de los - gráficos campimétricos usuales.

d) Poderse obtener a partir de la Unidad los datos que la formaron (Asb,  $nm^2$ , isoptera normal). Tomando en cuenta estas características, pensé que una de las formas de integrar todos estos datos se lograría mediante una ecuación.

17

La ecuación que cumple todas las característi mencionadas es la siguiente:

#### BEVEL =  $((d2)(100)/(d1))/(1)(D))$

- donde: d2= distancia del punto de fijación al 11- mite de la isóptera del caso en estudio (en mm)
	- d1= distancia del punto de fijación al 11- mite de la isóptera normal (en mm)
	- I= intensidad (en Asb)
	- D= di5metro (en mm2)

Hay que notar que el BEVEL presenta una relación inversa con la Intensidad y el Diámetro, incrementándose el BEVEL cuando éstos disminuyen; se relaciona a su vez con la localización del límite do la isóptera adquiriendo un valor porcentual con - respecto de los valores normales:((d2)(100)/(d1)). También es posible conocer alguna de las variables de la ecuación al sustituir los valores que tengamos y despejar la incógnita.

Vemos entonces que este valor del BEVEL corresponde solamente a un grado de la gráfica campimétrica yadqulere en su formación características numéricas

Que le imprimen *la* 1ocalizaci6n normal, la local! zación del casa en estudio *y* la intensidad *<sup>y</sup>*el - assem es salo un escele y la chimienta y el<br>diámetro con los cuales la campimetría fue reali-zeda (FIG. 1).

J.- Oeflniclón del campo visual normal.

- 19 -

Las isópteras consideradas como normales (4) fueron obtenidas de sujetos normales de 20 a JO aílos de edad, empleando estímulos de 1 /4 de mm *<sup>y</sup>*can lassiguientes intensidades: 31.5 Asb, 100 Asb, 315 --Asb *y* 1000 Asb (o sea los filtros 1e, 2e, 3e, 4e); teniendo una gráfica del campo visual supuestamente normal (FIG. 2),

De esta gráfica campimétrica se midieron las dis-tanelas normales {dl) cada 15 grados {TABLA VI.).

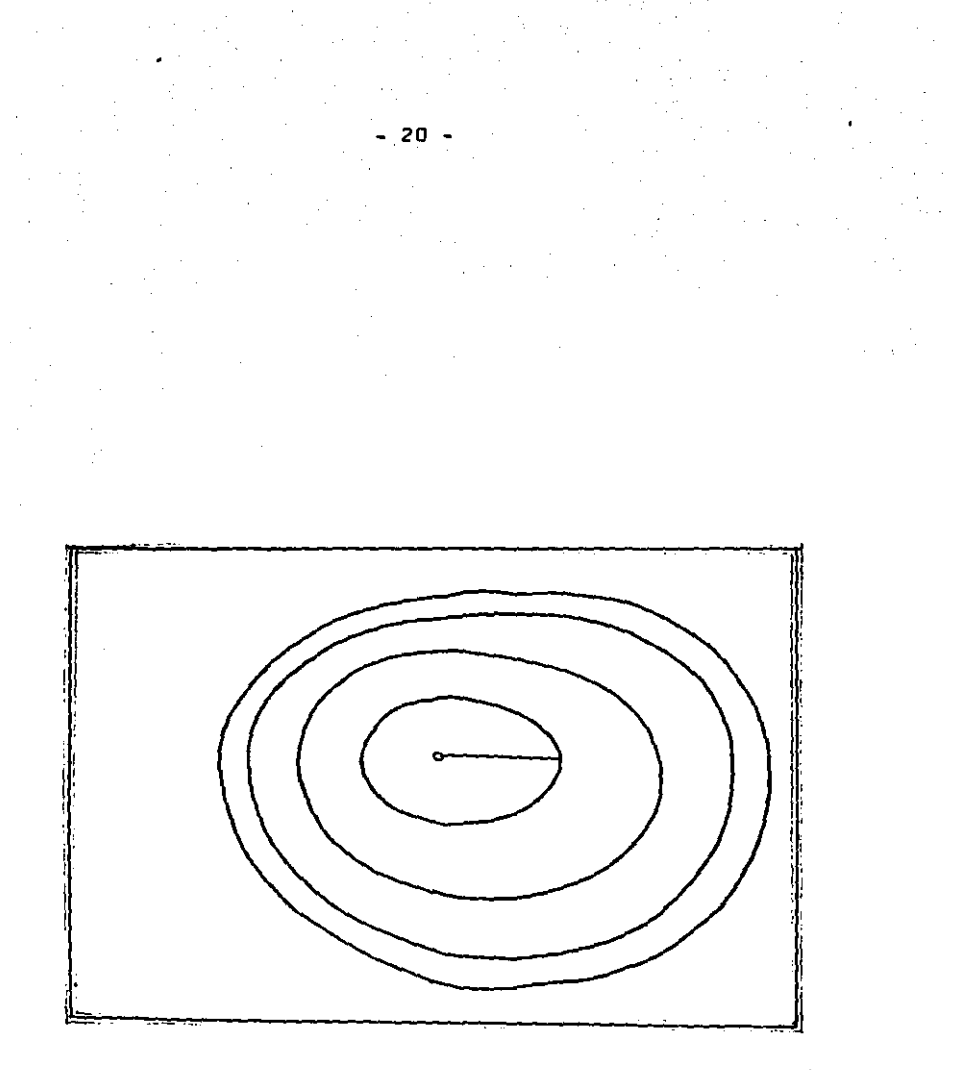

FIG. 1. BEVEL GRAFICADO EN EL GRADO O DE LA ISOPTERA ITe.

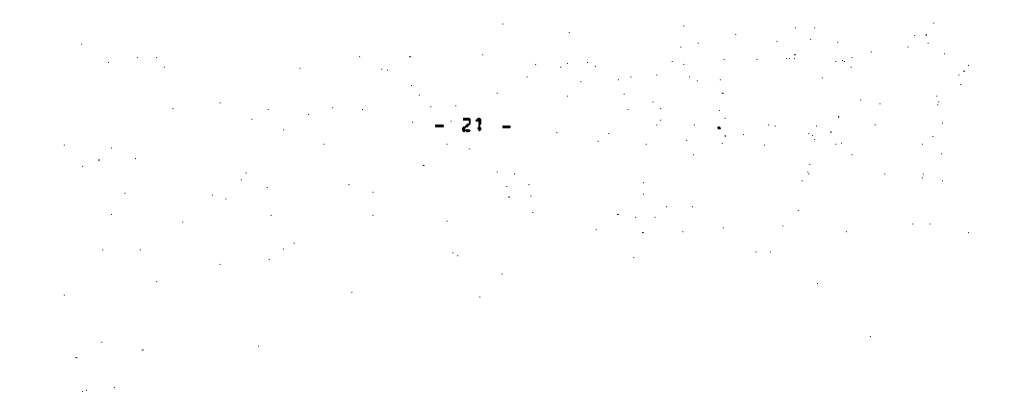

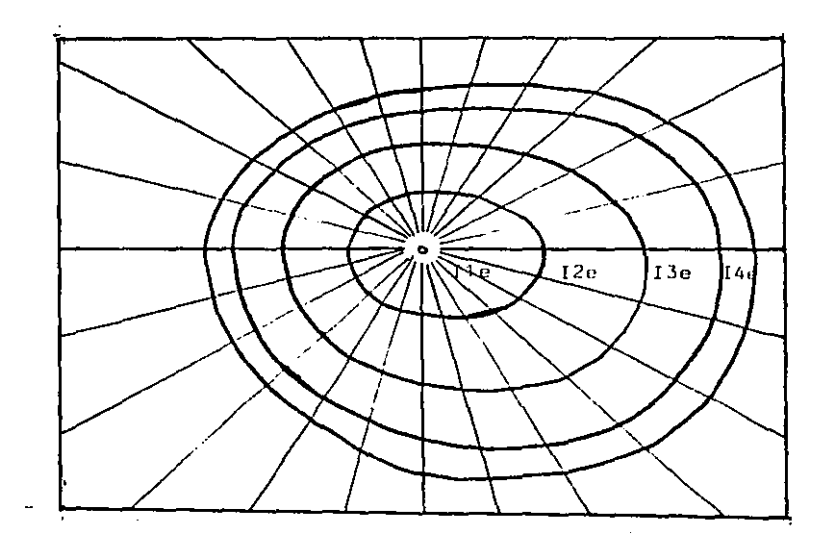

FIG 2. ISOPTERAS NORMALES.

 $\sim$  .

 $\sim 100$  mag.

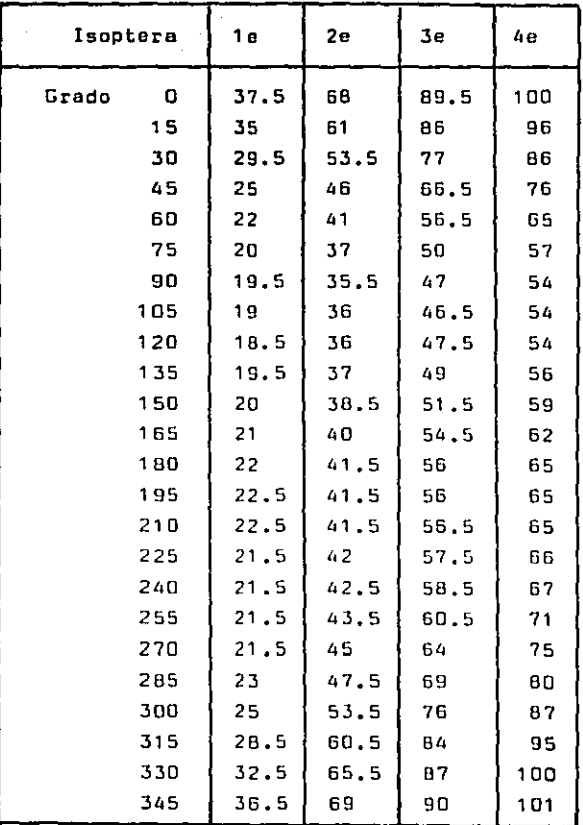

22

TABLA VI. DISTANCIAS NORMALES EN MM.

Hay que notar que en estos valores normales solo se consideraron las is6pteras: I1e, I2e, I3e y I4e: no tomándose en cuenta aquellas que resultan de la combinaci6n de los filtros a.b,c,d. por lo cual fué necesario calcular estas Últimas. La base de este cálculo rué la suposición do que las isápte- ras son equidistantes una de otra, ya que su valor, como antes ya vimos, disminuye o aumenta en escala logarítmica; en el caso de la serle a, b, c, d, emediante unidades D.1 lag y en la serie 1, 2, 3, 4 mediante unidades 0.5 lag; de tal manera quo si tenemos la distancia normal entre dos isópteras de la serie a filtro ''e", la distancia de las isÓpteras a, b, e, d será de 1/5 de aquella. Para obtener estos valores faltantes se realizó un programa de cálculo de los mismos mediante lenguaje Basic (ver Apéndice) (TABLA VII, VIII, IX y X.).

- 23 -

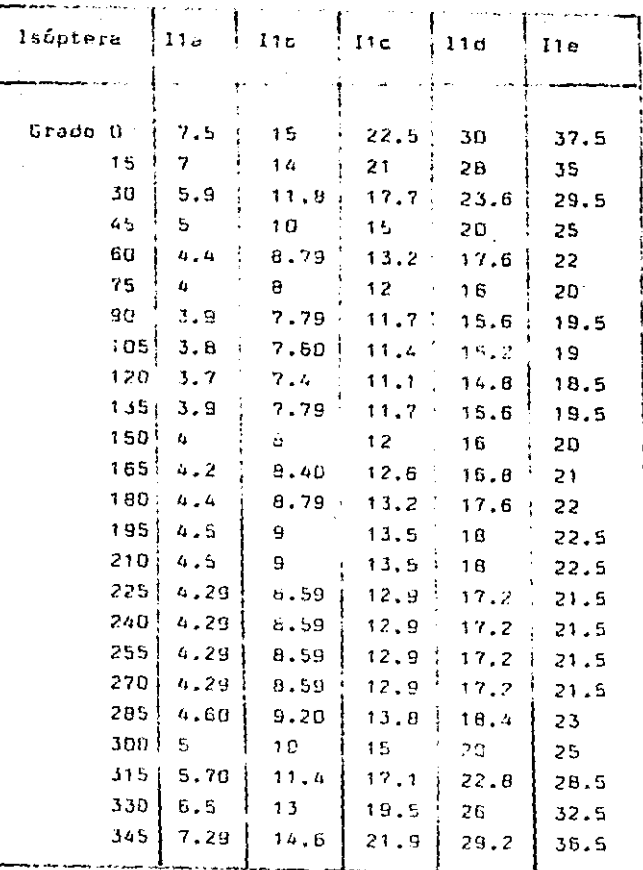

## TABLA VII.

DISTANCIAS EN mm DE LAS ISOPTERAS NORMALES ITa-ITe.

 $24 -$ 

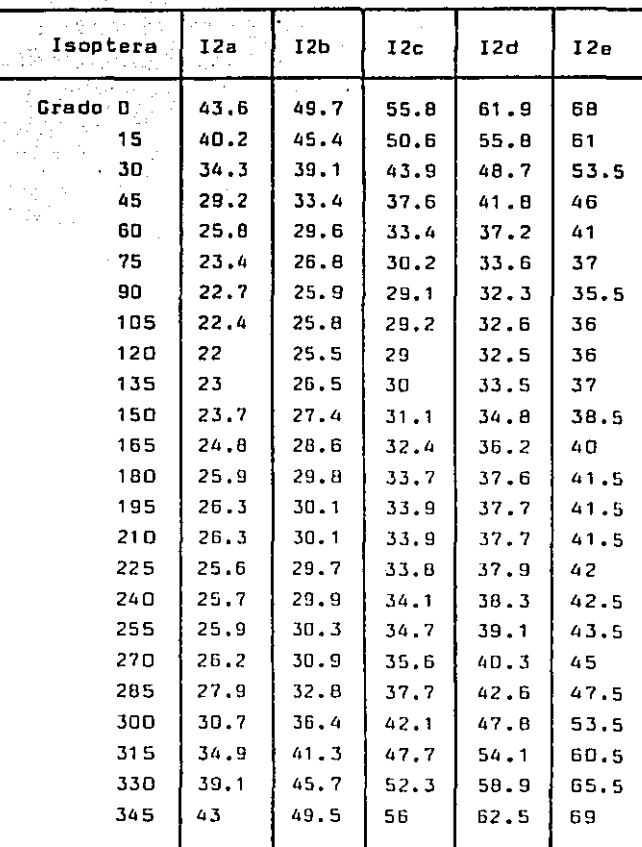

#### TABLA VIII.

DISTANCIAS EN mm DE LAS ISOPTERAS NORMALES I2a-I2e.

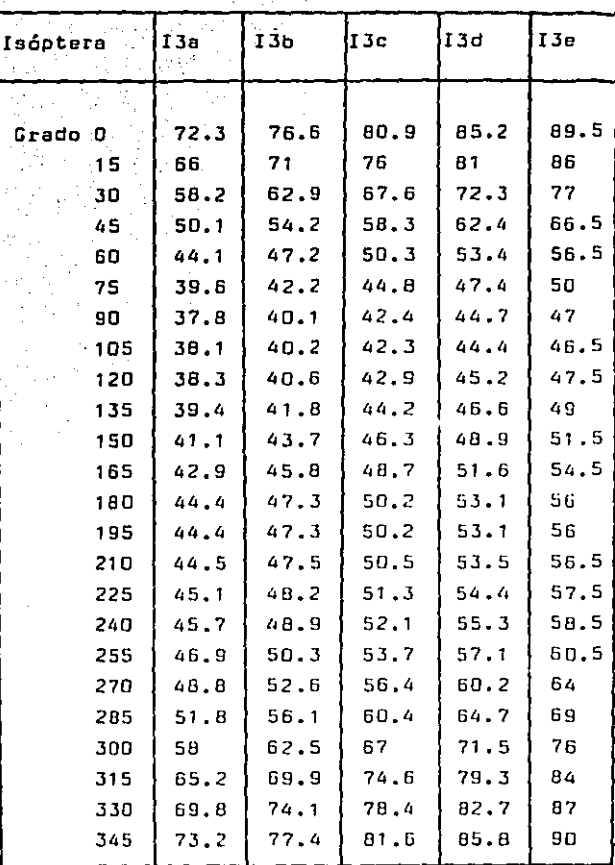

### TABLA IX.

DISTANCIAS EN mm DE LAS ISOPTERAS NORMALES I3a-I3e.

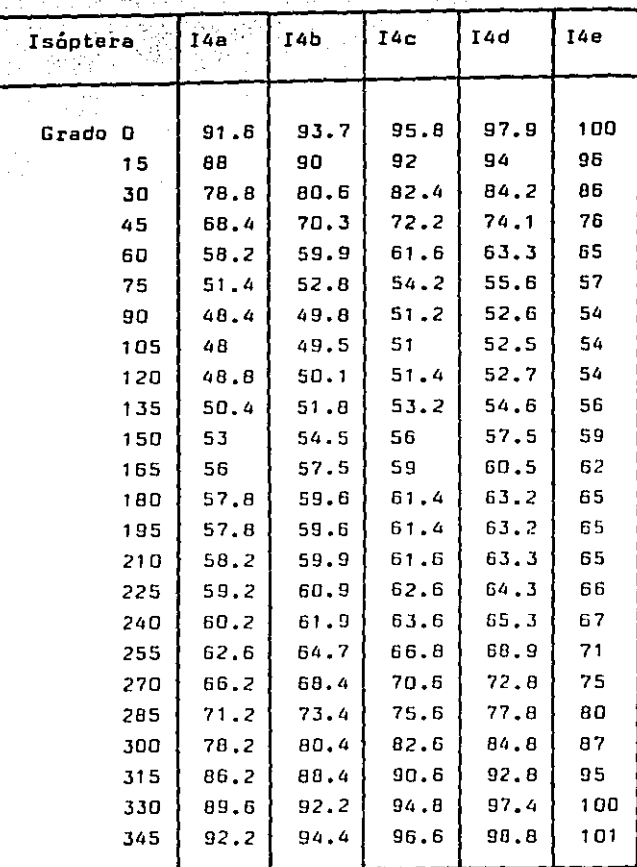

#### TABLA X.

DISTANCIAS EN mm DE LAS ISOPTERAS NORMALES I4a-I4e. 4.- Valoración del cambio camplmétr!co.

La valoración del cambio entre una campimetría y la subsecuente se realizó mediante el cálculo de los BEVELS por isáptera.

rué necesario medir los BEVELS por cada grado; como solo había valores de la distancia normal cada 15 grados, se tomaron los restantes 14 grados similares al primer grado previo, por ejemplo: los grados 16 a 29 tienen el valor del grado 15, los grados 31 a 44 llenen el valar del grado 30. De esta manera, el valor en BEVELS de una isóptera dada, es la suma de J60 BEVEL correspondientes a- cada grado estudiado;logrando así una medida mis o menas exacta de el valar funcional de la isópteraen cuestión, existe la ventaja de que no se obtiene área alguna y por lo tanto no hay la deformación cartográfica antes descrita (11}.

Todos estos cálculos se realizaron mediante un programa escrito en lenguaje Baslc, en el cual seempleá la formula del BEVEL antes descrita (ver -- APENOICE).

28

5.- Predicción de campimetr!as subsecuentes. En la predicción de las campimetr!as subsecuentesse empleó análisis estadístico del tipo de regre-- Si6n lineal de orden N.

La regresión lineal es utilizada en fenómenos en los cuales las variables del mismo se relacionan de tal manera que forman una !!nen al ser graficadas (FIG. 3), guardan por lo tanto una relación - lineal y pueden predecirse futuros valores de la variable dependiente (Y) a partir de la variable independiente (X), su fórmula estadística está dada por una ecuación de primer grado:

$$
\mu Y \cdot X = X + \beta X
$$

donde: « es el valor de Y cuando X es igual a cero

 $\beta$  es un coeficiente del efecto lineal ó -pendiente de la recta (6,7).

20

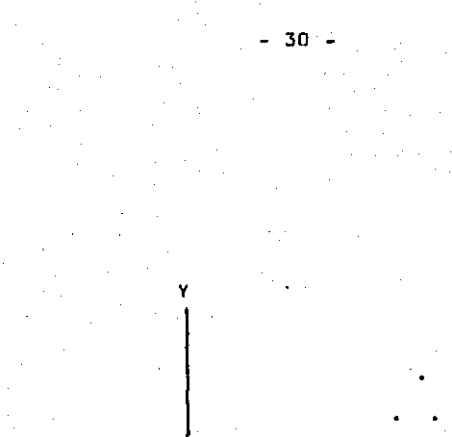

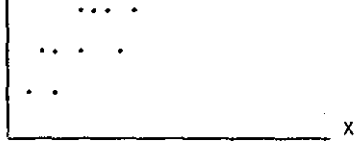

## FIG. 3.

GRAFICA DE PUNTOS EN LA QUE LA FUNCION DE REGRESION ES LINEAL.

La regresión lineal de orden N se emplea en aque-llos fenómenos en donde las variables (indepen---diente y dependiente) forman una linea curva al -ser graficadas (FIG, 4), su fórmula estadística -astá dada por una ecuación de segundo grado:  $\mu Y - X = \alpha + \beta 1X + \beta 2X$ 

donde: « es el valor de Y cuando X es igual a cero

A1 es el coeficiente del efecto lineal ó -pendiente de la recta

A2 es el coeficiente del efecto de curvatu $ra(6,7)$ .

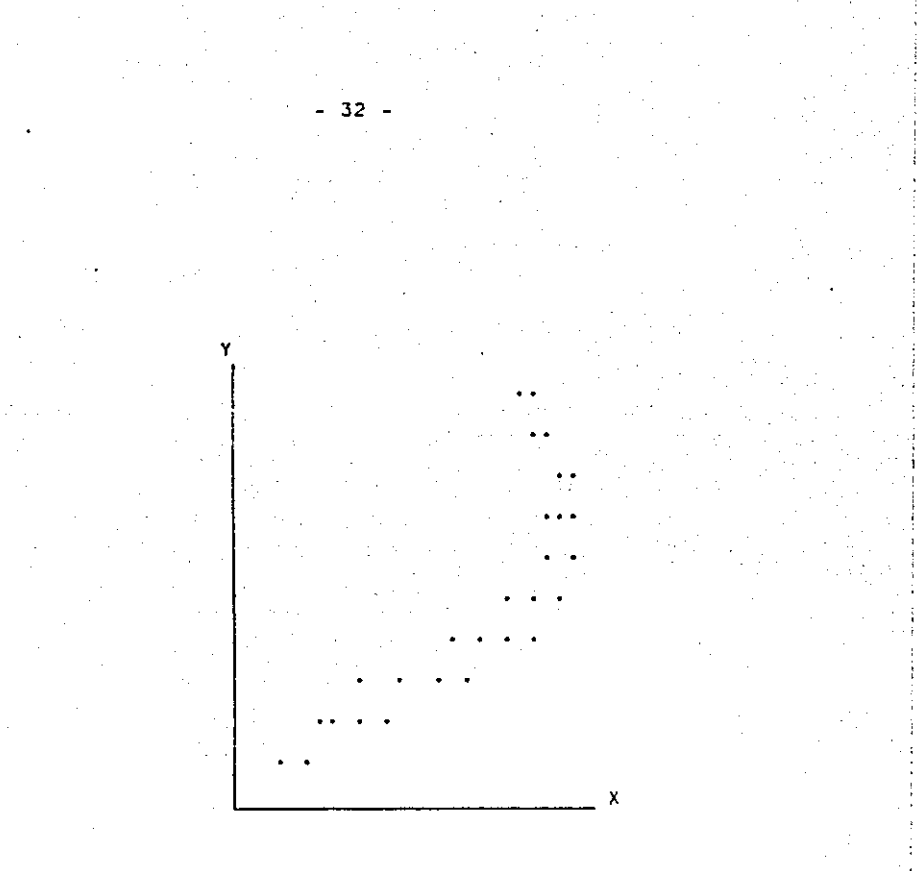

#### FIG 4.

GRAFICA DE PUNTOS EN LA QUE LA FUNCION DE REGRESION NO ES LINEAL. Los antecedentes en la literatura (5) indican queal graficar tiempo/lncremcnlo de la "masa de escotoma" on el glaucoma cr6nico simple so obtiene unpatrón ya sea lineal, estable (también lineal pero con otra pendiente) y episódico (con curvatura). -Es por este molivo que escoqí el análisis de re-- gresión lineal de orden N, con el cual se puede -predecir todo tlpo de cambio en la campimotría; es pasible también tenor una serie de parilmetros quenas ayudan a conocer el grado en el cual esta predicci6n es correcta como son el coeficiente do determinación y el error estandar. Explicaré breve-mente cada uno de ellos:

Coeficiente de delerminaci6n.- Indica *el* grado enel cual se puede predecir la variable dependiente- $(Y)$  a partir de la variable independiente  $(X)$ ; uncoeflciente de delerminaci6n igual *a* cero indic~ que e] conocimiunto de X no es una ayuda aclicionalpara predecir Y, en este caso se dice que X no está correlacionada con Y. Por otra parte, un coeficiente de determinación iqual a 1 denota, entonces, que pueden hacerse predicciones nerfectas  $de$  Y a partir de un conocimiento de X; en este caso, incidentalmente, todos los puntos en la gráfica caerían exactamente sobre la línea de regresión.

Error estandar.- Indica el grado en el cual el resultado se puede desviar de la media. El análisis de regresión lineal de orden N se realizó también mediante lenguaje Basic (?) (ver APEN-DICE).

ı,

#### III. RESULTADOS.

в

Se calcularon los BEVELS por isóptera normal. en contrandose una mayor cantidad de éstos cuando elestímulo empleado fué de menor intensidad y tamaño  $(TABLA XI.$ 

Los nacientes estudiados se dividieron en tres - arupos:

1.- Sin tratamiento, un caso.

2.- Tratado con maleato de timolol 0.5%, un caso. 3.- Multitratados, 9 casos.

Todos los casos estudiados oresentaron una canti-dad menor de BEVELS por isóntera que los conside-rados como valores normales para el orupo de edadde 20 a 30 años.

Se calculó la ganancia ó pérdida de BEVELS por día encontrandose similar pérdida da campo visual en la paciente sin tratamiento (caso 8) que en los -pacientes multitratados, aunque este resultado noes estadísticamente significativo: la paciente con tratamiento único a base de maleato de timolol al-0.5% (caso 6) presentó una pequeña ganancia del -campo visual al igual que dos de los casos multi-tratados (casos 5 y 9) (TABLA XII.) (TABLA XIII.).

 $37 -$ 

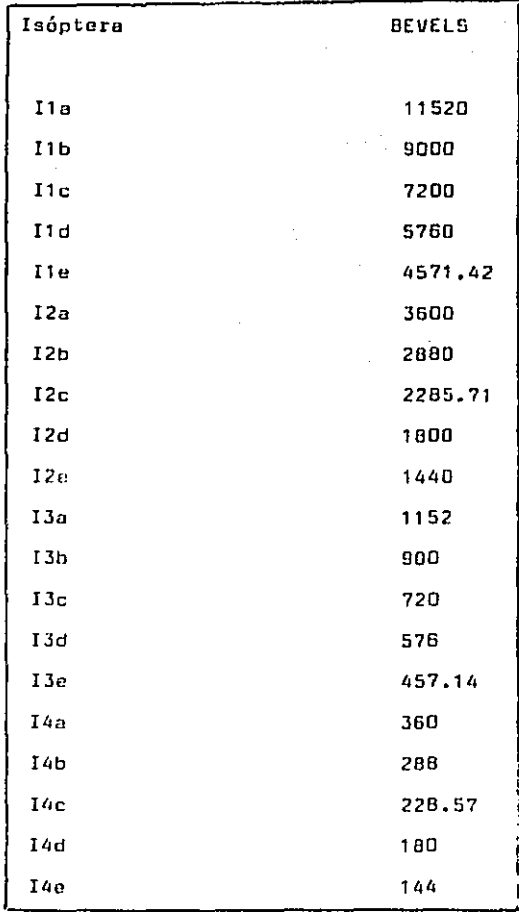

#### TABLA XI.

BEVELS DE LAS ISOPTERAS NORMALES.

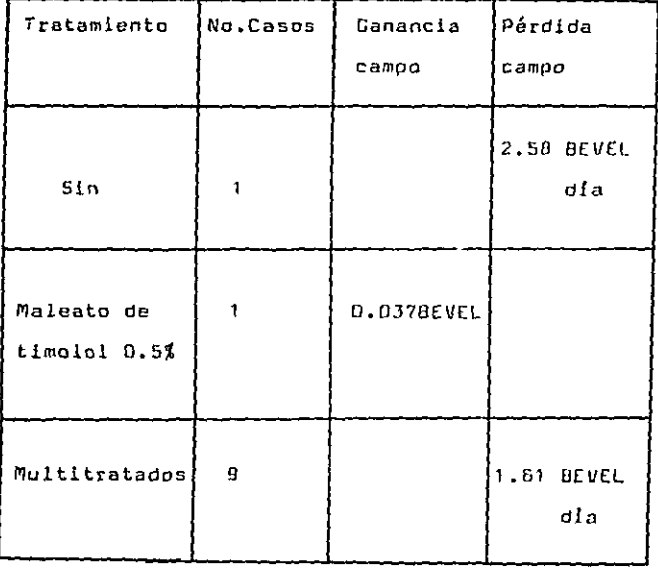

#### TABLA XII.

TIPO DE TRATAMIENTO

CAMBIO CAMPIMETRICO EN BEVELS.

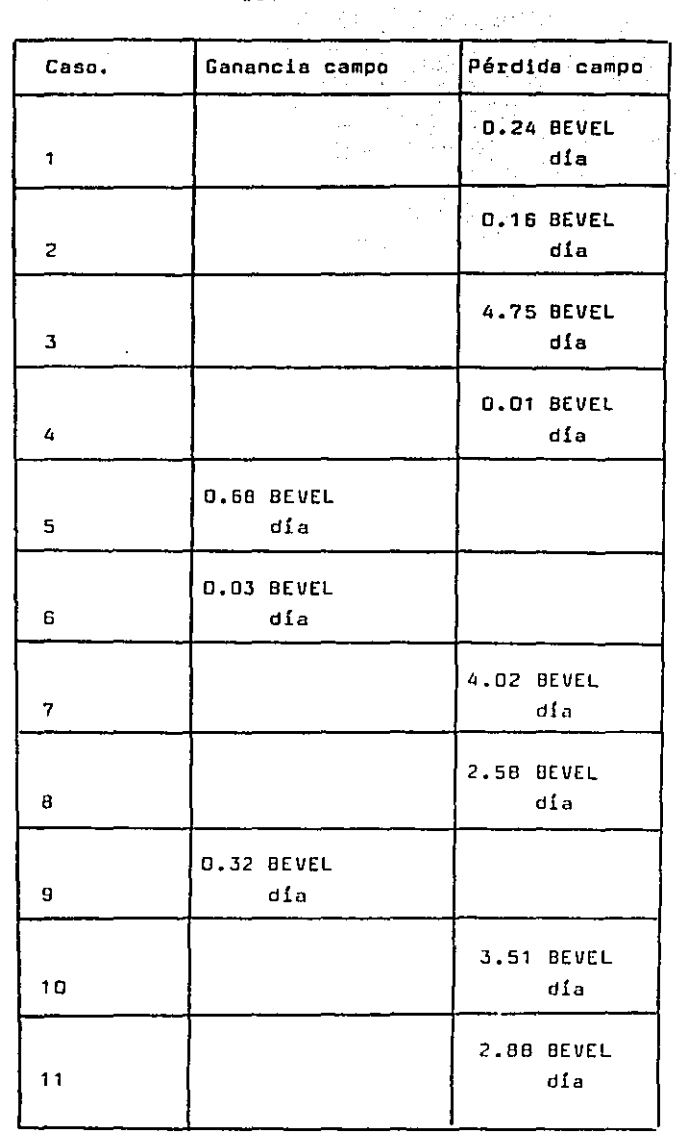

TABLA XIII.

PACIENTES. CAMBIO CAMPIMETRICO EN BEVELS. No fué posible utilizar el análisis de regresión lineal de orden N, dado que ningún paciente tuvo más de dos campimetrías subsecuentes con similar tipo de estímulo empleado. En el caso de haberse empleado en los pacientes can solo dos camplme-- trlas subsecuentes, se hubiera corrida el riesgo de obtener valores falsos, ya que no se tomaría en cuenta el posible efecto de curvatura de la lineade regresión.

- 40 -

#### IV. DISCUSION.

El preGente trabajo trata do emplear un método matemático que ayude a valorar el cambio en las campimetrías y nos permita conocer si un tratamientomédico 6 quirúrgico, en el caso del glaucoma, esta teniendo éxito.

Otra posible utilidad es la predicción de valorasen les camplmetrías subsecuentes y de tal manera conocer de ante mano el pronóstico del caso en cuesti6n; es necesario para esto tener cuando menos tres campimetrías secuenciales bien realizadas y haberlas hecho con el mismo tipo de estimulo. Sin embargo quizas el valor más importante de este trabajo, so logro al realizar un futuro estudio alargo plazo, en el cual se planteen varios trata- mientas y en diversos tipos de glaucoma, el resultado será de gran utilidad ya que nos dará a conocer la evolución visual en estos pacientes, pudiondose correlacionar con estudios ellopatolágicas 6 con casos clínicos específicos.

Los resultados obtenidos del pequeño grupo do ca- sos del Hospital Oftalmológico de Nuestra Seílora de la Luz indican que estos métodos ~on facilmente aplicables, siendo su interpretación de buena ayuda *en* un mejor control de estos pacientes.

- 42 -

Con respecto a los programas de computadora empleados pueden ser modificados y mejorados para lograr una completa automatización en su manejo, así mismo ser incorporados al sistema Apple que maneja el Hospital.

ŀ,

#### V. CONCLUSIONES.

- 44 -

1.- El BEVEL as la unidad numérica de una is6ptera dada; en su formación intervienen el límite de lals6ptera *y* el diámetro e intensidad del estímulo- empleado,

2.- Se describen varios métodos mutcmáticos computarizados para el cálculo de la ganancia o pérdida del campo visual.

3.- El análisis de regresión lineal de orden N esun buen método estadístico que nos permite la predicción del valor numérico en 8[VELS de futuras - campimetrías, se describe un programa computarizado Que lo lleva a cabo (7).

4.-Estos métodos pueden ayudar a un mejor controlmédico o quirúrgico del paciente con 9laucoma.

#### APENDICE. VI.

Se realizaron los siguientes programas mediante -lenguaje Basic (Basic microsoft, versión 2.11): -1.- Cálculo de la 1oca11zaci6n de las 1s6ptcras normales.

2.- Cálculo de Bevals por isóptera.

3.- Cálculo de pérdida de Bevels en lsÓPteras se- cuenciales.

4.- Predicción de futuras is6pteras mediante aná- lisis de regresión lineal de ordon N (7).

A continuación so encuentran los listados en len- guaje Basic de los programas realizados.

```
Cálculo de isópteras normales.
Listado del programa:
10 REM -PROGRAMA DE CALCULO DE ISOPTERAS NORMALES
50 PRINT "QUE ISOPTERAS ESTUDIARA: I2abcde(1),
          I3abcde (2), I4abcde (3)"
100 INPUT 1
150 IF I=2 THEN 500
170 IF I=3 THEN 700
190 PRINT "CALCULO DE LAS ISOPTERAS I2a.12b.12c.12d"
200 PRINT "CUANTOS GRADOS DESEA UD, ESTUDIAR"
210 INPUT G
220 FOR F=11 TO G STEP 15
230 PRINT "PONGA DISTANCIA IDEAL 12e"
240 INPUT N
250 PRINT "PONGA DISTANCIA IDEAL I1e"
260 INPUT R
270 LET A = (N) - ((N - R) / (5))<sup>*</sup>(4)
280 PRINT "DISTANCIA IDEAL DE LA I2a:"A
290 LET B=(N)-((N-R)/(5))+(3)300 PRINT "DISTANCIA IDEAL DE LA I2b:"B
 310 LET C=(N)-((N-R/(5))*(2)
 320 PRINT "OISTANCIA IDEAL OE LA I2c:"C
 330 LET O=(N)-(N-R/(5))340 PRINT "DISTANCIA IDEAL DE LA 12d:"O
 350 NEXT F
```
 $-48 -$ 

360 PRINT "QUIERE ESTUDIAR OTRAS ISOPTERAS, SI(1), NO(2)" 370 INPUT W 380 IF W=1 THEN 50 390 6070 1000 490 PRINT "CALCULO DE DISTANCIAS NORMALES IJa, IJb, IJc, IJd" 500 PRINT "CUANTOS GRADOS DESEA UD. ESTUDIAR" 510 INPUT G 520 FOR F=1 TO G STEP 15 530 PRINT "PONGA LA DISTANCIA IDEAL I3e" 540 INPUT N 550 PRINT "PONGA LA DISTANCIA IDEAL 12e" 560 INPUT R 570 LET  $A=(N)-(N-R)/(5))+(4)$ 580 PRINT "DISTANCIA IDEAL DE LA I3a:"A 590 LET  $B=(N)-((N-R)/(5))^*(3)$ 600 PRINT "DISTANCIA IDEAL DE LA I3b:"B 610 LET C=(N)-((N-R)/(5))\*(2) 620 PRINT "DISTANCIA IDEAL DE LA I3c:"C 630 LET  $D=(N)-((N-*R*)/(5))$ G40 PRINT "DISTANCIA IDEAL DE LA I3d:"D G45 NEXT F 650 PRINT "QUIERE ESTUDIAR OTRAS ISOPTERAS, SI(1), NO(2)" G60 INPUT W 070 IF W=1 THEN 50 G80 G0T0 1000

49

oul PRINT "CALCULO DISTANCIAS NORMALES I4a, I4b, I4c, I4d" 700 PRINT "CUANTOS GRADOS DESEA UD. ESTUDIAR" 710 INPUT G 720 FOR F=1 TO G STEP 15 730 PRINT "PONGA LA DISTANCIA IDEAL I4e" 740 INPUT N 750 PRINT "PONGA LA DISTANCIA IDEAL I3e" **760 INPUT R** 770 LET  $A=(N)-(N-R)/(5))*(4)$ 780 PRINT "DISTANCIA IDEAL DE LA 14a: "A 790 LET  $B=(N)-((N-R)/(5))^*(3)$ 800 PRINT "DISTANCIA IDEAL DE LA 146:"B 810 LET  $C=(N)-((N-R)/(5))*(2)$ 820 PRINT "DISTANCIA IDEAL DE LA IAC: "C 830 LET  $D=(N)-(N-R)/(5)$ 840 PRINT "DISTANCIA IDEAL DE LA 14d:"D 850 PRINT "QUIERE ESTUDIAR OTRAS ISOPTERAS.SI(1),NO(2)" 860 INPUT W 870 IF W=1 THEN 50 880 60TO 1000 **1000 END** 

50 -

Cálculo de Bevels por isóptera. Es necesario en este programa poner las siguientes valores de la isóptera en cuesti6n: -valor de la intensidad en Asb. -valor del diámetro en mm2. -cantidad de grados que se desean estudiar. -distancia normal de la isóptera. -distancia real de la isóptera estudiada. Listado del programa: 10 REM -CALCULO DE BEVELS POR ISOPTERA 1S PRINT "CALCULO DE BEVELS POR ISOPTERA" 20 PRINT ''PONGA EL VALOR DE LA INTENSIDAD'' 30 INPUT 40 PRINT "PONGA EL VALOR DEL DIAMETRO" SO INPUT O S4 PRINT ''CUANTOS GRADOS DESEA ESTUDIAR'' S6 INPUT N 60 FOR G=l TON STEP 15 70 PRINT "PONGA LA DISTANCIA REAL Y LA IDEAL" 80 INPUT 8,A 110 LET X=(B 100/A)/(I O) 120 PRINT "GRAD0'1G 130 PRINT "BEVELS••x 140 LET W=X~15 150 LET 5=S+W 160 NEXT G 170 PAINT "BEVELS POR ISOPTERA"S 180 END

- 51 -

Cálculo de pérdida de Bevels en isópteras secuen-ciales. Este programa determina la pérdida de Bevels por día; es necesario conocer previamente el valor en-Bevels de las isópteras secuenciales, y el lapso en dias entre una y otra. Listado del programa: 10 REM -PEROIDA DE BEVELS POR DIA 40 PRINT "CUANTOS PACIENTES ESTUDIARA" SO INPUT R 60 FOR L=1 TO R 150 PRINT "CUANTAS ISOPTERAS ESTUDIARA EN ESTE PACTENTE<sup>N</sup> 170 INPUT N 175 PRINT "PONGA EL LAPSO DE LAS CAMPIMETRIAS EN DIAS" 177 INPUT Z 180 FOR Wa1 TO N 300 PRINT "PONGA LOS BEVELS INICIALES" 400 TNPHT T 500 PRINT "PONGA LOS BEVELS FINALES" 600 INPUT F 700 LET  $X = ((1) - (F)) / (2)$ 730 PRINT "LA PERDIDA ES DE: "X"BEVELS AL DIA" 740 LET S=S+X **750 NEXT 18** 

800 LET A=5/R

1000 PRINT "LA PERDIDA PROMEDIO DE: "A"BEVELS £ S AL DIA" 1200 END

Regresión lineal de orden N.

Este programa determina los coeficientes de una ecuación de orden N utilizando el método de los mínimos cuadrados. Le ecuación es de la forme si- guiente;

- 54 -

 $Y = C + A1X + A2X^{2} + ... + Anx^{n}$  $donde: Y = variable dependiente$ 

 $C = constant$ 

A1, ••• ,An = coeficientes de las variables independientes  $X_1, \ldots, X_n$  respectivamente.

Como resultado, se imprimen los coeficlentes de la ecuación, los coeficient2s de determinaci6n y la doscviación estandar de las estimas.

Es necesario dar las coordenadas X,Y de puntos cenacidos. Una vez que se calcula la ecuación, se pueden predecir valores de Y para valores dados de x.

Listado del programa:

10 PRINT "NTH-OROER REGRESSION''

20 PRINT

29 REM -SET LIMITS ON DEGREE OF EQUATION TO A(20+1). R(0+1,0+2),T(0+2) (WHERE D=MAXIMUM OEGREE OF EQUATION)

30 OIM A(7),R(3,4),T(4)

40 PRINT "DEGREE OF EQLJATJON";

```
50 INPUT D
60 PRINT "NUMBER OF KNOWN POINTS";
70 INPUT N
B0 A(1) = N89 REM -ENTER COORDINATES OF DATA POINTS
90 FOR 1=1 TO N
100 PRINT "X.Y OF POINT": I:
110 INPUT X.Y
118 REM -LINES 120-200 POPULATE MATRICES WITH A
         SYSTEM OF EQUATIONS
120 FOR 3=2 70 2*D+1130 A(J) = A(J) + X^2(J-1)140 NEXT J
150 FOR K=1 TO D+1
160 R(K, D+2)=T(K)+Y*X^2(K-1)170 T(K)=T(K)+Y+X^{2}(K-1)1BD NEXT K
190 T(D+2)=T(D+2)+Y^2Z200 NEXT 1
209 REM -LINES 210-490 SOLVE THE SYSTEM OF EQUATIONS
         IN THE MATRICES
210 FOR J=1 TO D+1
220 FOR K=1 TO D+1
230 R(J,K)=A(J+K-1)240 NEXT K
```

$$
55 -
$$

250 NEXT J 260 FOR J=1 TO 0+1 270 K=J 280 IF R(K,J)<7o THEN 320 290 K=K+1 295 IF K<=D+1 THEN 280 300 PRlNT "NO UNIQUE SOLUTION" 31 O GOTO 790 320 FOR 1=1 TO 0+2 330 S=R{J,l)  $340 R(J,I)=R(K,I)$ 350  $R(K, I)=5$ 360 NEXT l  $370 Z=1/R(J,J)$ 380 FOR 1=1 *TO* 0+2 390  $R(J, I) = Z + R(J, I)$ 400 NEXT l 41 O FOR K=1 TO 0+1 420 IF K=J THEN 470 430 Z=-R(K,J) 440 FOR 1=1 TQ 0+2 450 R(K,l)=R(K,J)+Z\*R(J,I) 460 NEXT I 470 NEXT K 480 NEXT J

- 56 -

```
490 PRINT
495 PRINT "
                            CONSTANT=""R(1, D+2)499 REM -PRINT EQUATION COEFFICIENTS
500 FOR J=1 TO D
510 PRINT J; "DEGREE COEFFICIENT=";R(J+1,D+2)
520 NEXT J
530 PRINT
539 REM -COMPUTE REGRESSION ANALYSIS
540 P = 0550 FOR 1=2 TO D+1
560 P = P + R(J, D + 2) * (T(J) - A(J) * T(1)/N)570 NEXT J
580 Q = T(Q+2) - T(1)^2 2/N590 Z = 0 - P600 1=N-0-1
620 PRINT
630 J=P/Q
640 PRINT "COEFFICIENT OF DETERMINATION (R^22) = 1J650 PRINT "COEFFICIENT OF CORRELATION =";SOR(J)
660 PRINT "STANDARD ERROR OF ESTIMATE ="; SQR(2/I)
670 PRINT
679 REM -COMPUTE Y-COORDINATE FROM ENTERED
          X-COORDINATE
680 PRINT "INTERPOLATION: (ENTER 0 TO END PROGRAM)"
690 P=R(1,D+2)
```
57

700 PRINT "X="; **710 INPUT X** 720 IF X=0 THEN 790 730 FOR J=1 TO D 740 P=P+R(J+1, D+2)\*x<sup>2</sup>J 750 NEXT J 760 PRINT "Y=":P **770 PRINT** 780 6070 690 **790 END** 

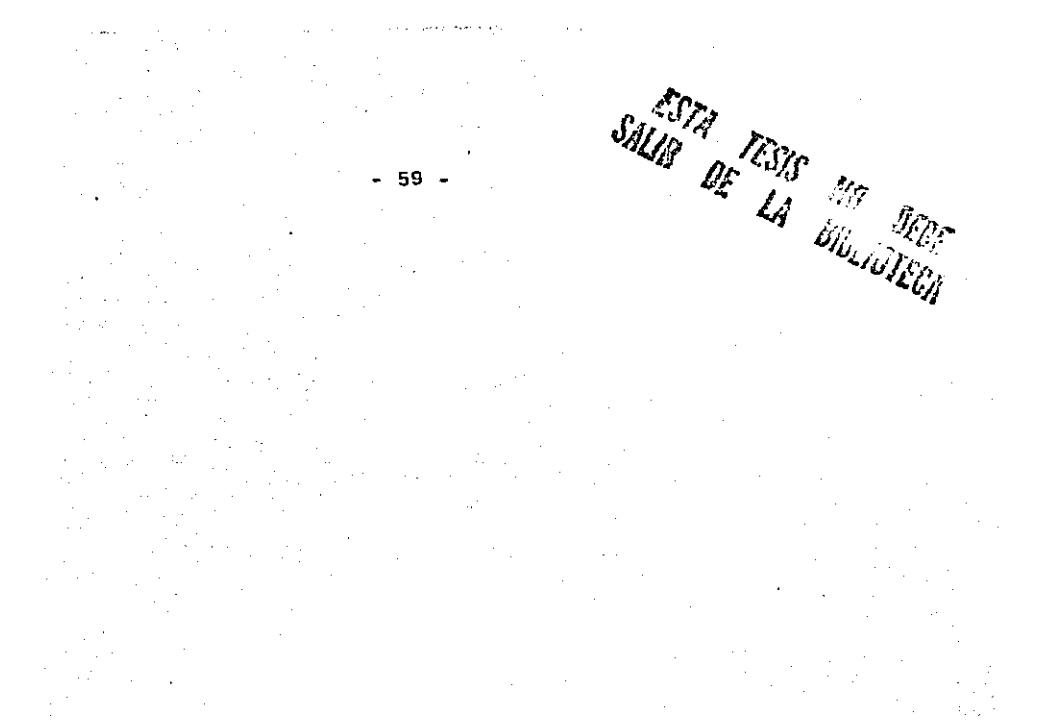

#### VII. **BIBLIOGRAFIA.**

1.Anderson Douglas R. Testing the Field of Vision. Editorial Mosby, 1982,

2. Coan James S. Basic Básico. 2a Impresión. 1986. Editorial Diana.

3. Duane Thomas D. Clinical Ophthalmology. Vol.3.-Cap.49, Págs. 1-23. Editorial Harper & Row. 1984.-4. Harms, H., Die praktische Bedeutung quantitati -ver Perimetrie, Klin, Mbl. Augenheilkunde 121,683-692 (1952).

5. Mikelber Frederick S. The Rate of Progression of Scotomas in Glaucoma. American Journal of Oph-thalmology 101:1-6, Enero, 1986,

6. Neter John. Fundamentos de Estadística. 3a Edición. 1975. Compañía Editorial Continental.

7. Pool Lon. Borchers Mary. Algunos programas de uso común en Basic. 3a Edición. 1982. Editorial -Oshoroe/McGraw-Hill.

8. Sheldon Thomas, PC-DOS v MS-DOS, 1a Edición. 1987. Mc-Graw Hill.

9. Silver Gerald A. Programación Basic Simplificada para Microcomputadoras. Compañía Editorial Continental, 1987.

10. Sodi Pallares Demetrio. Salto Inverosímil, de los modelos biológicos a Parménides de Elea. Edi-torial Parménides, México.

11. Weleber Richard G. Computerized Quantitative --Analysis of Kinetic Visual Fields. American Jour-nal of Ophthalmolooy 101:451-468, Abril, 1986,